## **Getting Started**

## [Try the New Chrome Extension Design](https://l.linklyhq.com/l/1u5HX)

**Google to Jira - GTJ** improves your Google Apps to Jira integration, and allows you to manage Jira issues straight from your Gmail, Drive, or Calendar.

 If you are a Cloud user and would like to enjoy GTJ's features through different devices (Mobile, PCs, etc), we suggest using **[GTJ Jira Connector](https://workspace.google.com/marketplace/app/gtj_jira_connector/597723492956)** ( Google Workspace Add-ons). You can find the installation steps [here.](https://wiki.infosysta.com/x/YROVAQ)

 If you are either a Cloud or Datacenter user and you make use of Chrome Web Browser, you can use our **[GTJ Jira Connector](https://chrome.google.com/webstore/detail/gtj-jira-connector/mkfhgagoddnhjojmopafgdlllahamifi?utm_source=chrome-ntp-icon)** (Chrome Extension) . Simply follow the installation steps [here.](https://wiki.infosysta.com/x/zRSVAQ)

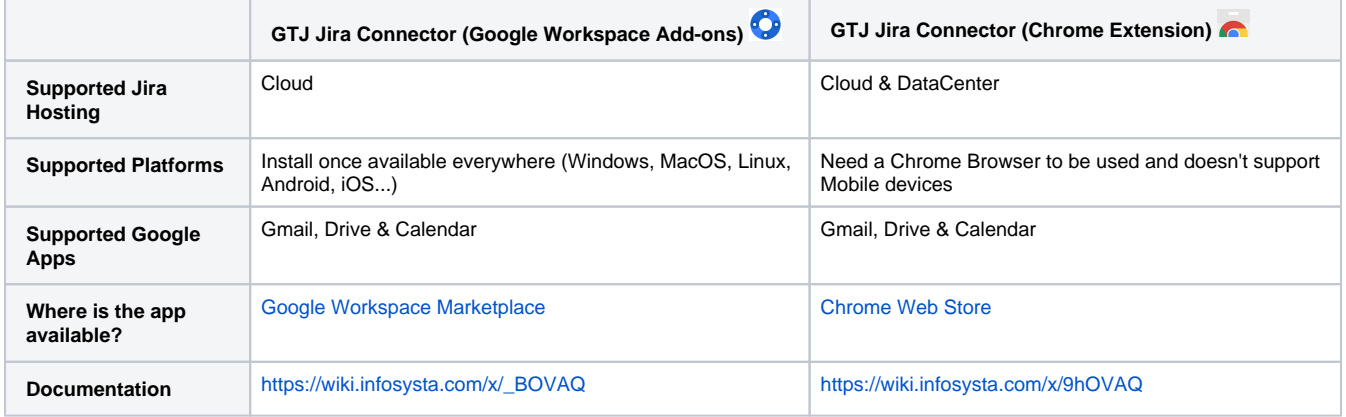